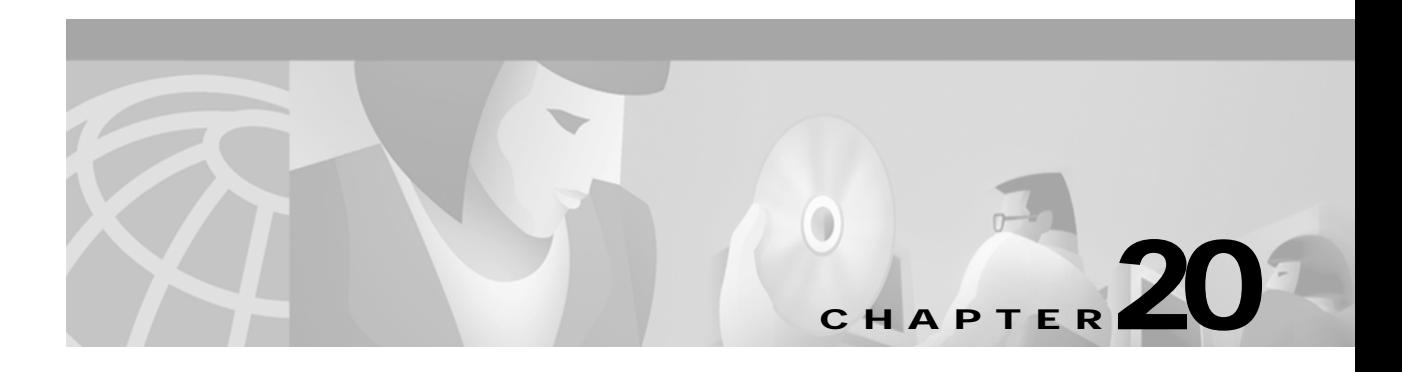

## **U Commands**

The commands shown in this chapter apply to the Catalyst 8540 MSR, Catalyst 8510 MSR, and LightStream 1010 ATM switch routers. Where an entire command or certain attributes of a command have values specific to a particular switch or switch router, an exception is indicated by the following callouts:

- **•** Catalyst 8540 MSR
- **•** Catalyst 8510 MSR and LightStream 1010

**Note** Commands that are identical to those documented in the Cisco IOS software documentation have been removed from this chapter.

 $\frac{\partial}{\partial x}$ 

**Note** Commands that no longer function as expected in ATM environments have also been removed from this chapter.

Refer to Appendix D of this command reference for a detailed list of commands that have been removed, changed or replaced.

## **username**

To establish a username-based authentication system at login, even though your network cannot support a TACACS service, use the **username** global configuration command.

```
username name [access-class access-class-num]
   username name [autocommand command]
   username name [callback-dialstring dialstring] [callback-line line] [callback-rotary group]
```
[**nocallback-verify**]

**username** *name* [**noescape**] [**nohangup**] **username** *name* [**dnis**] [**nopassword** | **password** [*encryption-type*] *password*] **username** *name* **privilege** *level*

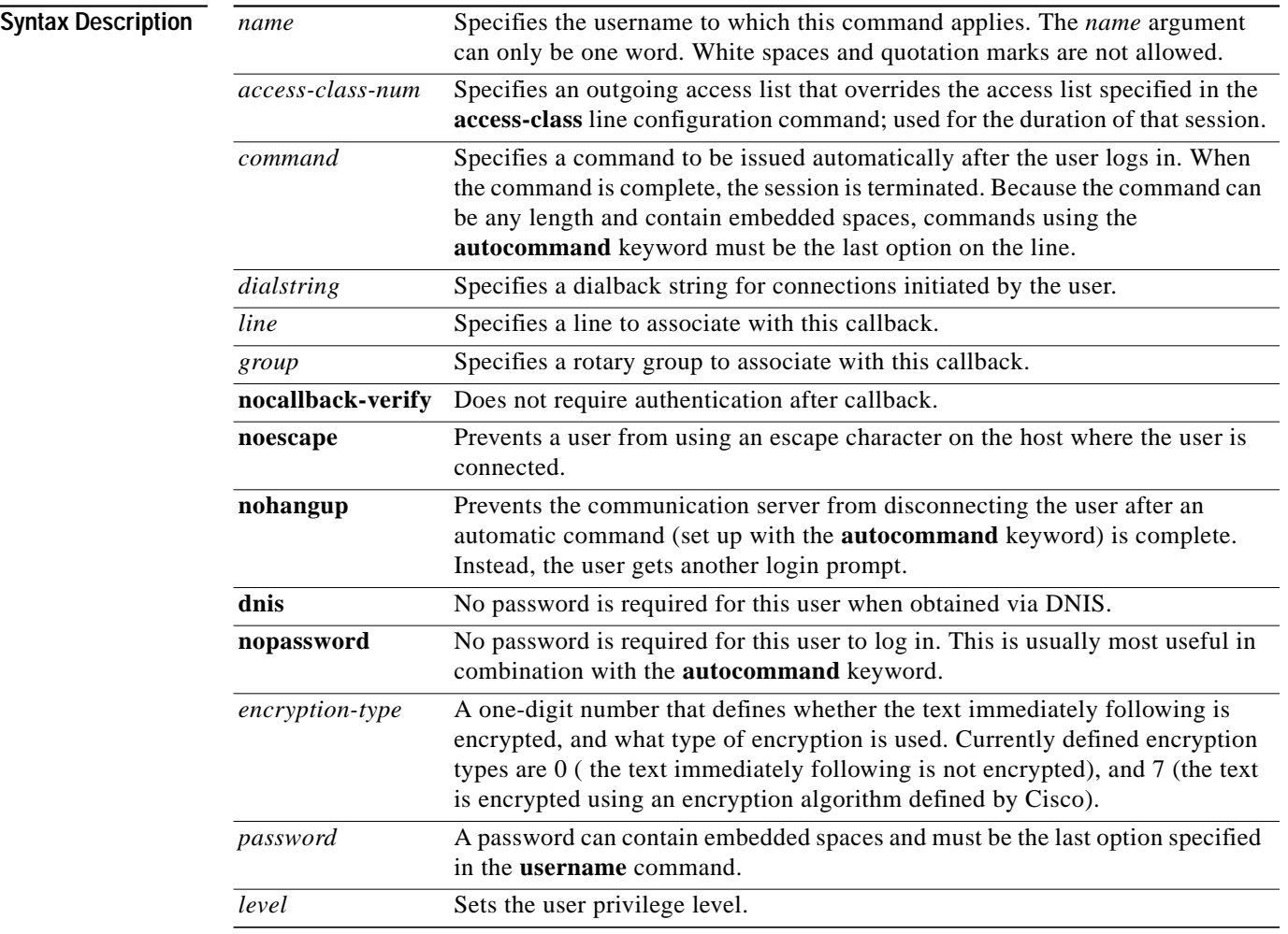

**Command Modes** Global configuration

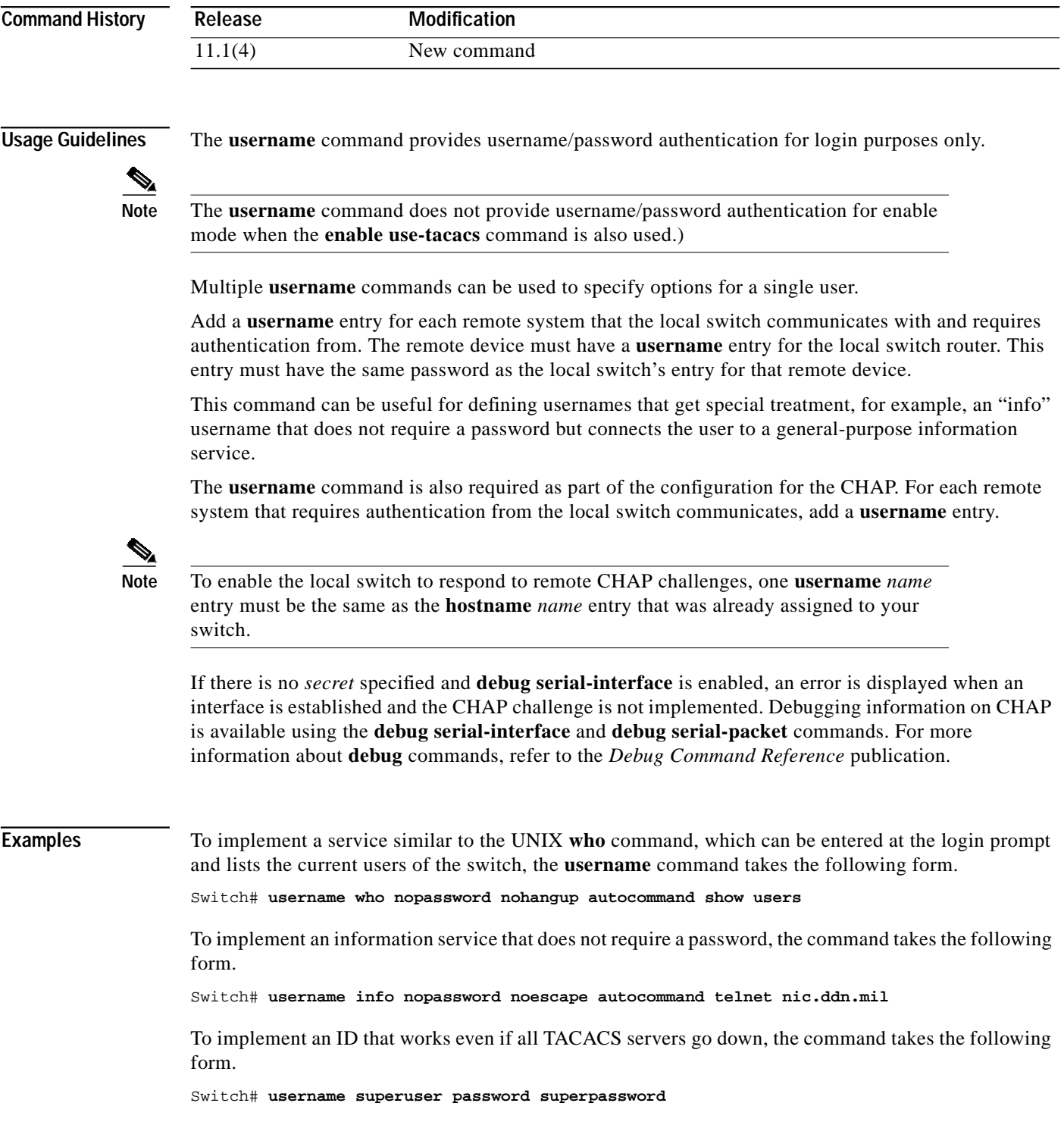

 $\mathbf{r}$ 

The following example configuration enables CHAP on interface serial 0. It also defines a password for local server *Adam* and remote server *Eve*.

```
Switch# configure terminal
Switch(config)# hostname Adam
Switch(config)# interface serial 0
Switch(config-if)# encapsulation ppp
Switch(config-if)# ppp authentication chap
Switch(config-if)# end
Switch(config)# username Adam password oursystem
Switch(config)# username Eve password theirsystem
```
When you look at your configuration file, the passwords are encrypted and the display looks similar to the following output.

```
Switch# configure terminal
Switch(config)# hostname Adam
Switch(config)# interface serial 0 encapsulation ppp
Switch(config-if)# ppp authentication chap
Switch(config-if)# end
Switch(config)# username Adam password 7 1514040356
Switch(config)# username Eve password 7 121F0A18
```
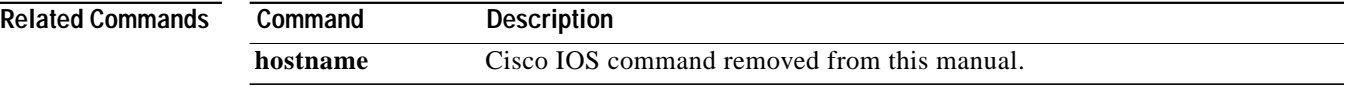